## **2020上海进出口退税办理 如何办理出口企业退税**

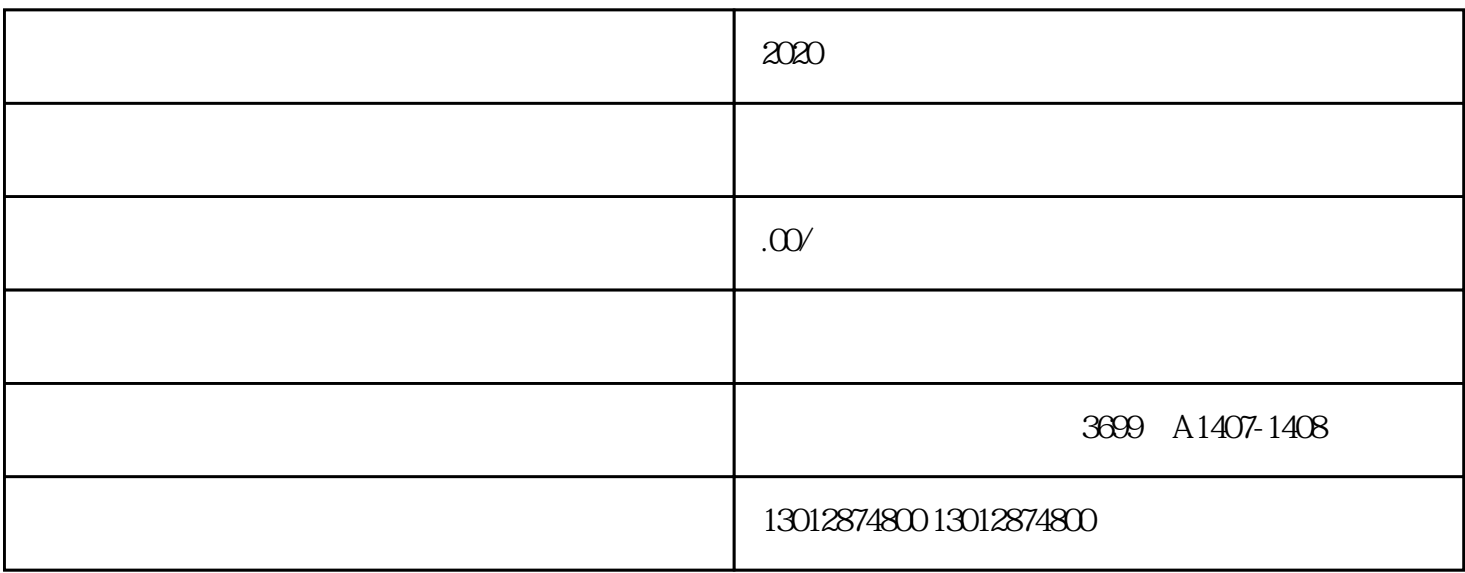

 $2020$ 

一、企业出口退税办理--原理

 $\kappa$  $\frac{a}{\sqrt{a}}$  , we have  $\frac{a}{\sqrt{a}}$  $\frac{1}{2}$  , and  $\frac{1}{2}$  , and  $\frac{1}{2}$  , and  $\frac{1}{2}$  , and  $\frac{1}{2}$  , and  $\frac{1}{2}$  , and  $\frac{1}{2}$  , and  $\frac{1}{2}$  , and  $\frac{1}{2}$  , and  $\frac{1}{2}$  , and  $\frac{1}{2}$  , and  $\frac{1}{2}$  , and  $\frac{1}{2}$  , and  $\frac{1}{2}$  , a